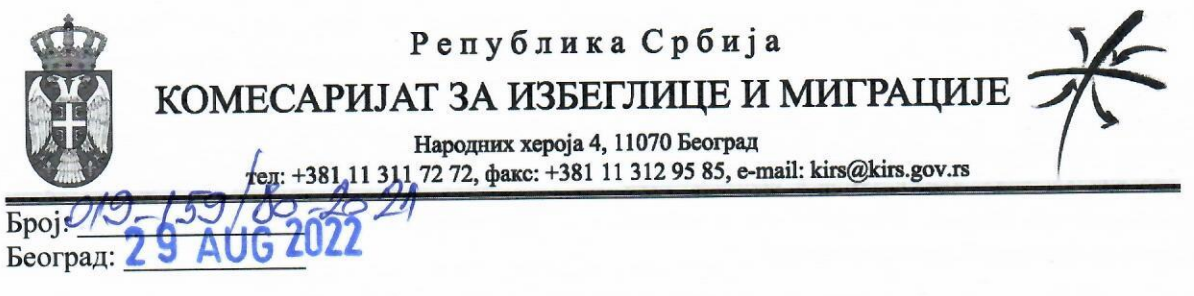

У складу са одредбама члана 2. став 1. тачка 22) и члана 17. став 1. тачка 1) Правилника о заједничким критеријумима за организовање и стандардима и методолошким упутствима за поступање и извештавање интерне ревизије у јавном сектору ("Службени гласник РС", број: 99/2011 и 106/2013), на предлог интерног ревизора, вршилац дужности комесара одобрава

## ПОВЕЉУ ИНТЕРНЕ РЕВИЗИЈЕ

Повељом интерне ревизије се одређује сврха, овлашћења и одговорности интерне ревизије код Комесаријата за избеглице и миграције.

## Сврха

Сврха интерне ревизије Комесаријата је да пружи независно, објективно уверавање и саветодавне услуге осмишљене да додају вредности и унапреде пословање Комесаријата. Мисија интерне ревизије је да унапреди и заштити вредности Комесаријата путем обезбеђења објективног уверавања заснованог на ризику, као и савета и увида. Интерна ревизија помаже Комесаријату да оствари своје циљеве кроз систематичан, дисциплинован приступ у процени и побольшању ефективности управљања ризицима, контрола и управљања организацијом.

Интерна ревизија Комесаријата се обавља у складу са прописима којима се уређује интерна ревизија у јавном сектору Републике Србије и Међународним стандардима за професионалну праксу интерне ревизије.

Интерни ревизор обавља интерну ревизију свих организационих делова Комесаријата, свих програма, активности и процеса у надлежности Комесаријата, укључујући средстава Европске уније као и свих осталих ресурса које су обезбедила друга тела и институције.

Ревизорски процес за пружање услуга уверавања у појединачној ревизији садржи следеће етапе: планирање ревизорског ангажмана, вршење провера, извештавање и праћење активности примене датих препорука.

Ревизорски процеси пружања саветодавних услуга обављају се у области управљања ризицима, контроле и процеса управљања, а садржај ревизорских програма, циљеви, обухват и начин извештавања унапред се утврђују са комесаром.

Појединачни ревизорски ангажман обухвата пружање услуга уверавања или пружање саветодавних услуга.

Обухват активности интерне ревизије укључује, али није на то ограничен, објективно испитивање доказа ради давања независне оцене комесару о адекватности и ефективности управљања ризицима, контролним процесима и управљања Комесаријатом. Активност интерне ревизије обухвата процену:

- да ли су препознати и да ли се управља ризицима који се односе на достизање  $\sim$ стратешких циљева Комесаријата;
- да ли су активности руководиоца, запослених и других ангажованих од стране Комесаријата у складу са законима, прописима, као и са политикама, процедурама и стандардима Комесаријата;
- да ли су резултати пословања или програма конзистентни са постављеним циљевима;
- да ли се пословање или програми изводе економично, ефективно и ефикасно;
- да ли постојећи процеси и системи омогућују усаглашеност са законима, прописима, као и политикама, процедурама и стандардима Комесаријата;
- да ли су информације и подаци потпуни, поуздани и тачни;  $\overline{a}$
- да ли су средства, укључујући информације, заштићени на одговарајући начин.

Интерни ревизор укључен је у активности везане за извештавање и комуникацију, тако што:

- са комесаром и осталим члановима вишег руководства разматра, усаглашава и по потреби предлаже ажурирање стратешког плана рада и годишњег плана рада интерне ревизије;
- припрема извештаје о активностима интерне ревизије и разматра их са комесаром;
- припрема и разматра годишњи извештај са комесаром о активностима интерне ревизије који пружа потврду адекватности (или неадекватности) система интерних контрола;
- организује састанке са комесаром, и по потреби са осталим члановима вишег руководства, на којима се разматрају питања проистекла из појединачних ревизија, сумњи у криминалну радњу, проблема са приступом, и друго;
- на позив, присуствује редовним састанцима руководства када се разматрају питања из области интерне ревизије и интерне контроле.

Интерни ревизор, на основу посебне сагласности комесара координира активности, и по потреби разматра ослањање на рад других интерних и екстерних вршилаца услуга уверавања и саветодавних услуга.

## Овлашћења

Ради обезбеђења организационе независности од делатности коју ревидира, интерна ревизија није део ни једног пословног процеса, односно организационог дела Комесаријата. Функционална независност интерне ревизије је обезбеђена самосталним одлучивањем о подручіу, начину обављања и извештавању о обављеној реализацији појединачних ревизорских ангажмана.

Интерни ревизори не могу имати никакву непосредну оперативну одговорност или овлашћења за било коју активност која је премет ревизије, сходно томе, интерни ревизори не могу уводити интерне контроле, развијати процедуре, уводити системе, припремати записе или се упуштати у било коју другу активност која може да умањи њихово просуђивање, изузев за послове интерне ревзије.

Комесар ради одржавања и обезбеђења да интерни ревизор Комесаријата има овлашћења да испуњава своје дужности:

- одобрава Повељу интерне ревизије;
- одобрава стратешки и годишњи план интерне ревизије;  $\sim$
- обезбеђује ресурсе за интерну ревизију (запослени, средства, опрема) који су неопходни да би испунила своје дужности;
- обезбеђује да интерни ревизор има право слободног и неограниченог приступа свим активностима, руководиоцима и запосленима, евиденцији, имовини и електронским и другим подацима;
- прима извештаје о резултатима рада интерне ревизије и разматра их са интерним  $\mathbf{r}$ ревизором;
- обезбеђује примену препорука интерне ревизије;
- одобрава и доставља годишњи извештај о раду интерне ревизије, који је сачинио интерни ревизор коришћењем упитника објављеног на интернет презентацији Министарства финансија - Централна јединица за хармонизацију, у складу са прописаним роком.

Интерни ревизор ради одржавања и обезбеђења активности интерне ревизије, овлашћен је за:

- припрему и подношење на одобравање комесару Комесаријата Повеље интерне ревизије, стратешког и годишњег плана интерне ревизије;
- припрему планова обављања појединачног ревизорског ангажмана;  $\,$
- примену методологије интерне ревизије у јавном сектору;  $\sim$  .
- припрему и подношење на одобрење комесару плана за професионалну обуку и професионални развој интерног ревизора;
- припрему и подношење на одобрење комесару захтева за обезбеђење специјализованих услуга, неопходних за реализацију појединачних ревизорских ангажмана;
- лостављање комесару годишњег извештаја о раду интерне ревизије, извештаја о резултатима сваког појединачног ревизорског ангажмана, периодичних извештаја о напретку у спровођењу годишњег плана интерне ревизије и извештаја о адекватности ресурса за обављање интерне ревизије;
- достављање извештаја о свим случајевима у којима су активности интерног ревизора наишле на ограничења.

## Одговорност

Интерни ревизор одговоран је да:

- достави на процени ризика засноване планове интерне ревизије на разматрање и одобравање комесару;
- извештава комесара о последицама ограничења ресурса у извршењу планираних  $\sim$ активности интерне ревизије;
- прегледа и по потреби предложи измену планова интерне ревизије, као одговор на промене у пословању, ризицима, операцијама, програмима, системима и контролама код Комесаријата;
- извештава више руководство о измени планова интерне ревизије;
- обезбеди да се сваки ангажман из плана интерне ревизије изврши, укључујући  $\blacksquare$ одређивање циљева и обухвата, доделе одговарајућих ресурса и одговарајуће документовање свих активности у вези спровођења ангажмана;
- обезбеди да су сви резултати ревизорског ангажмана адекватно и благоворемено  $\omega$ поднети руководству и да су успостављене процедуре како би се осигурало праћење извршења и извештавања о усаглашеним препорукама са руководством;
- накнадно прати налазе ангажмана и корективне радње и периодично извештава комесара о било којој радњи која није ефективно спроведена;
- обезбеди прибављање знања, вештина и друге компетенције које су потребне ради  $\blacksquare$ испуњења захтева Повеље интерне ревизије;
- обезбеди да се примењује методологија и друге смернице које је утврдила Централна іединица за хармонизацију, Министарства финансија;
- успостави и обезбеди поштовање политика и процедура рада интерне ревизије;
- обезбеди поштовање политика и процедура Комесаријата, изузев ако су такве политике и процедуре у супротности са прописима којима се уређује интерна ревизија у јавном сектору Републике Србије, међународним стандардима интерне ревизије или Повељом интерне ревизије. У случају да се установи несагласност политика и процедура интерне ревизије са другим политикама и процедурама Комесаријата, о томе, са предлогом за решење, извештава комесар;
- успостави колико је могуће програм обезбеђења и унапређења квалитета који покрива  $\ddot{ }$ све аспекте рада интерног ревизора, укључујући резултате екстерног и интерног (текућег и периодичног) оцењивања;
- обезбеди чување тајности службених и пословних података;
- обезбеди да у случају потенцијалног сукоба интереса да изјаву о потенцијалном сукобу интереса и да не врши ревизију активности, односно процедура уколико је на истој радила током претходних 12 месеци.

Интерни ревизор је у обавези да сарађује са Централном јединицом за хармонизацију Министарства финансија. Интерни ревизор успоставља сарадњу са Државном ревизорском институцијом и другим институцијама, ради унапређења рада и професионалног развоја интерних ревизора.

Наташа Станисављевић, в.д.комесара PA Wana Светлана Марковић, интерни ревизор